**Расписание занятий для 2 класса**

|               | урок           | время    | способ      | Предмет             | Тема урока             | pecypc                                 | Домашнее           |
|---------------|----------------|----------|-------------|---------------------|------------------------|----------------------------------------|--------------------|
|               |                |          |             | учитель             |                        |                                        | задание            |
|               |                | $9.00 -$ | Онлайн-     | Литературное чтение | Весёлые стихи Б.       | Войдите на сайт, пройдя по ссылке:     | Ответить на        |
|               |                | 9.30     | подключение | Корчагина М. В.     | Заходера. Б. Заходер   |                                        | вопрос:            |
|               |                |          |             |                     | «Что красивее всего»   | education.yandex.ru (у учеников        | -А как вы          |
|               |                |          |             |                     |                        | логины и пароли)                       | думаете, что       |
|               |                |          |             |                     |                        |                                        | красивее всего     |
|               |                |          |             |                     |                        | -Введите свои логины и пароли          | на свете?          |
|               |                |          |             |                     |                        |                                        | (задания можно     |
|               |                |          |             |                     |                        | (При отсутствии связи:                 | присылать          |
|               |                |          |             |                     |                        | Просмотрите видеопрезентацию,          | учителю Viber,     |
|               |                |          |             |                     |                        | пройдя по ссылке:                      | WhatsApp или       |
|               |                |          |             |                     |                        | -prezentaciya-zahoder                  | на почту marina-   |
|               |                |          |             |                     |                        | - Вспомните, где была размещена        | korchagina $71(a)$ |
|               |                |          |             |                     |                        | первая публикация Б. Заходера?         | mail.ru) до        |
|               |                |          |             |                     |                        | - Как называется сказка Б. Заходера о  | 20.04.20г.         |
|               |                |          |             |                     |                        | доброте, о понимании, о любви к        |                    |
|               |                |          |             |                     |                        | окружающим тебя живым существам?       |                    |
|               |                |          |             |                     |                        | - А как вы думаете, что красивее всего |                    |
|               |                |          |             |                     |                        | на свете?                              |                    |
|               |                |          |             |                     |                        | - Прочтите стихотворение Б Заходера    |                    |
|               |                |          |             |                     |                        | «Что красивее всего»                   |                    |
|               | $\overline{2}$ | $9.50 -$ | Онлайн-     | Русский язык        | Развитие речи.         | Войдите на сайт, пройдя по ссылке:     | Учебник - с. 98    |
|               |                | 10.20    | подключение | Корчагина М. В.     | Составление текста-    |                                        | $-y.170:$          |
|               |                |          |             |                     | описания натюрморта    | education.yandex.ru (у учеников        | - Составьте        |
|               |                |          |             |                     | по репродукции         | логины и пароли)                       | небольшой          |
|               |                |          |             |                     | картины Ф. П. Толстого |                                        | текст-описание     |
|               |                |          |             |                     | «Букет цветов, бабочка | -Введите свои логины и пароли          | натюрморта,        |
|               |                |          |             |                     | и птичка»              |                                        | подготовьтесь      |
|               |                |          |             |                     |                        | -Перед вами открываются карточки с     | его записать       |
|               |                |          |             |                     |                        | заданиями.                             | -Запишите свой     |
|               |                |          |             |                     |                        | -Выполните 2 задания                   | составленный       |
| Пятница 17.04 |                |          |             |                     |                        |                                        | текст-описание     |
|               |                |          |             |                     |                        | (При отсутствии связи:                 | (задания можно     |
|               |                |          |             |                     |                        |                                        | присылать          |
|               |                |          |             |                     |                        | Просмотрите видеопрезентацию,          | учителю Viber,     |

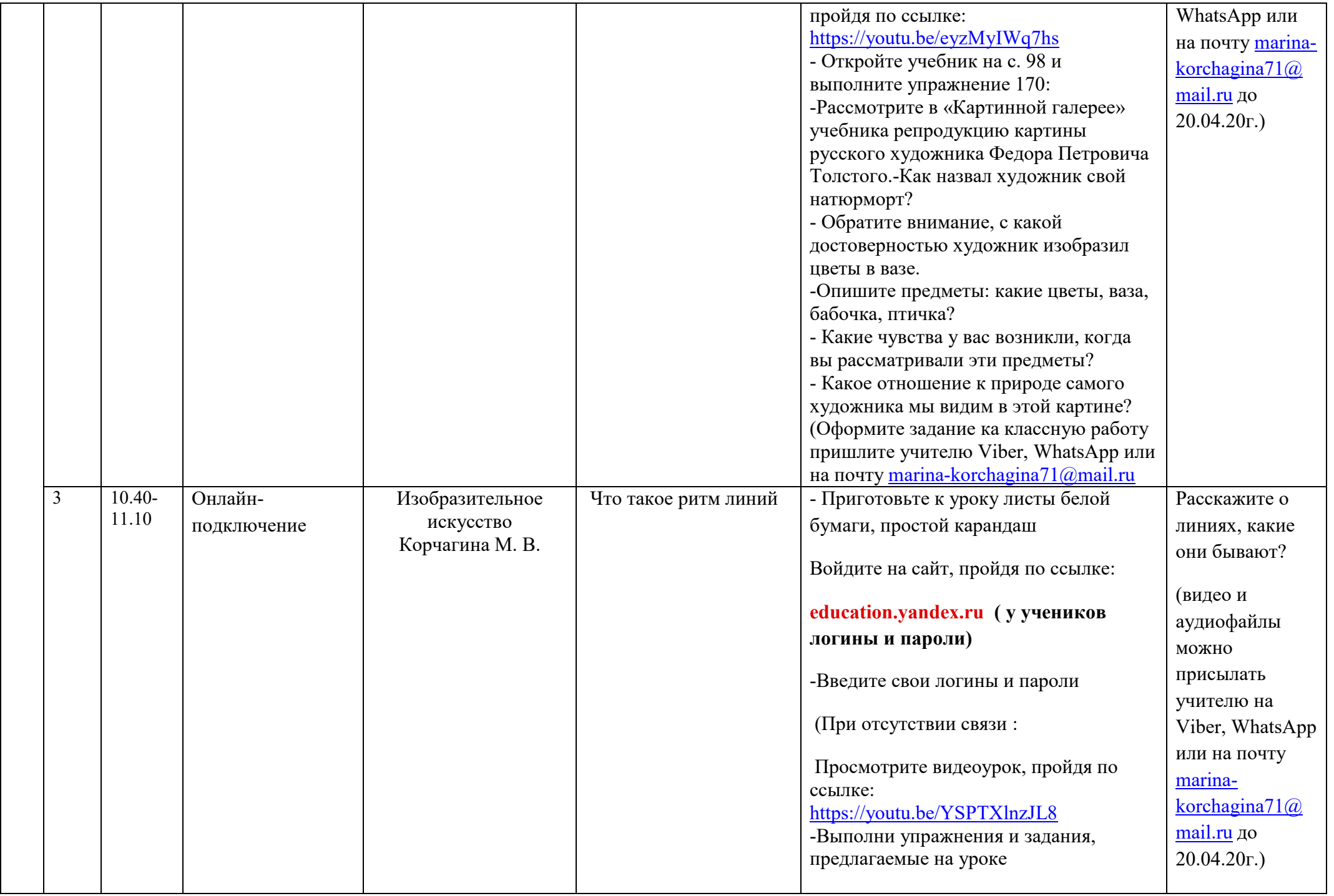

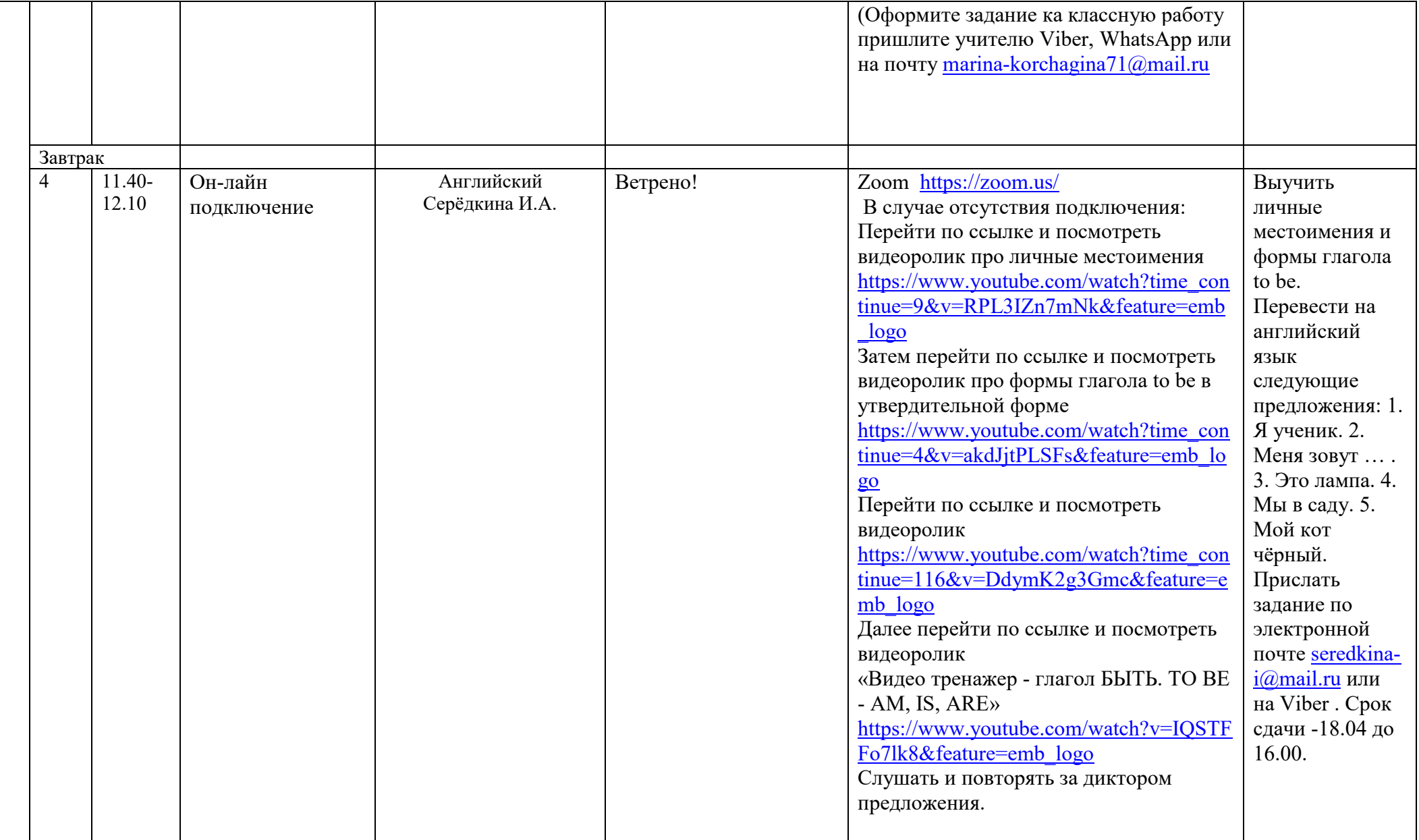